# **Special Enquire Functions**

## **FUNCTION NAME: ENQUIRE INTEREST CALCULATION RESULT / ACCOMMODATION FEE**

### **WHEN TO USE:**

To enquire on the calculated interest of cash collateral kept or accommodation fee of noncash collateral used in any collateral account upto the past 30 calendar days.

### **AVAILABLE FUNCTION TIME:**

This enquiry function is available from 9:00 a.m. till CCMS service close, Monday to Saturday (except holidays).

### **FUNCTIONAL DESCRIPTION:**

- This is an enquiry function. It is used to view information only. Data cannot be entered or changed with this function.
- The function allows enquiry on interest calculation (excluding interest calculation on balances of Mainland Settlement Deposit and Mainland Security Deposit) or accommodation fee information of a particular collateral account on the selected day.

The access path for Enquire Interest Calculation Result / Accommodation Fee is:

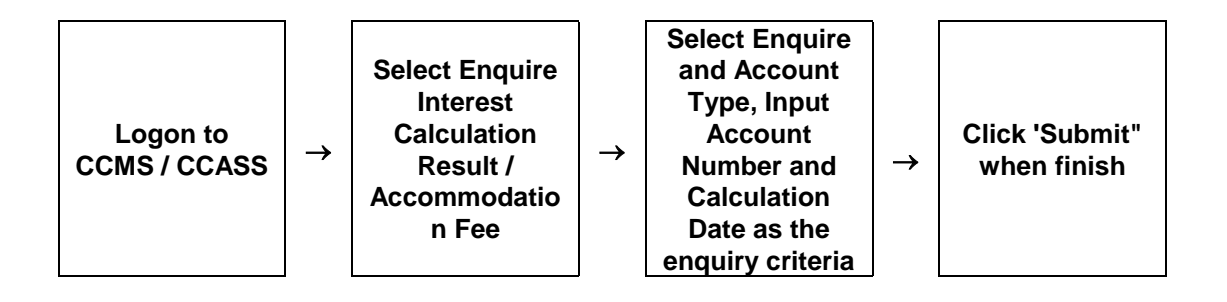

## **ENQUIRE INTEREST CALCULATION RESULT - Sample Screens**

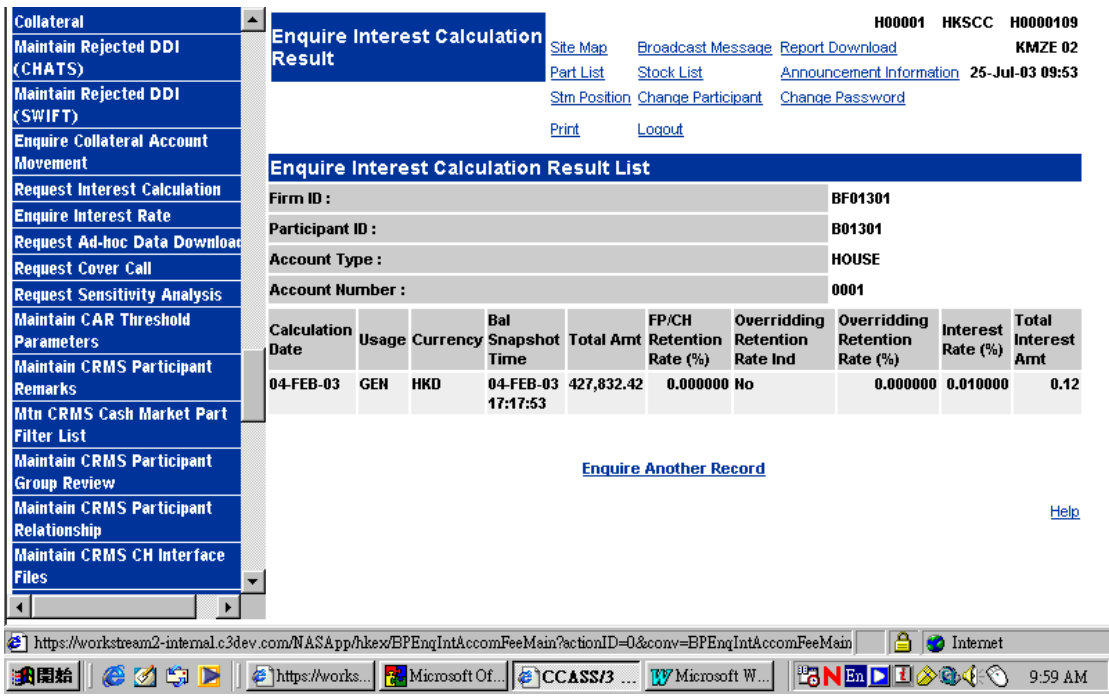

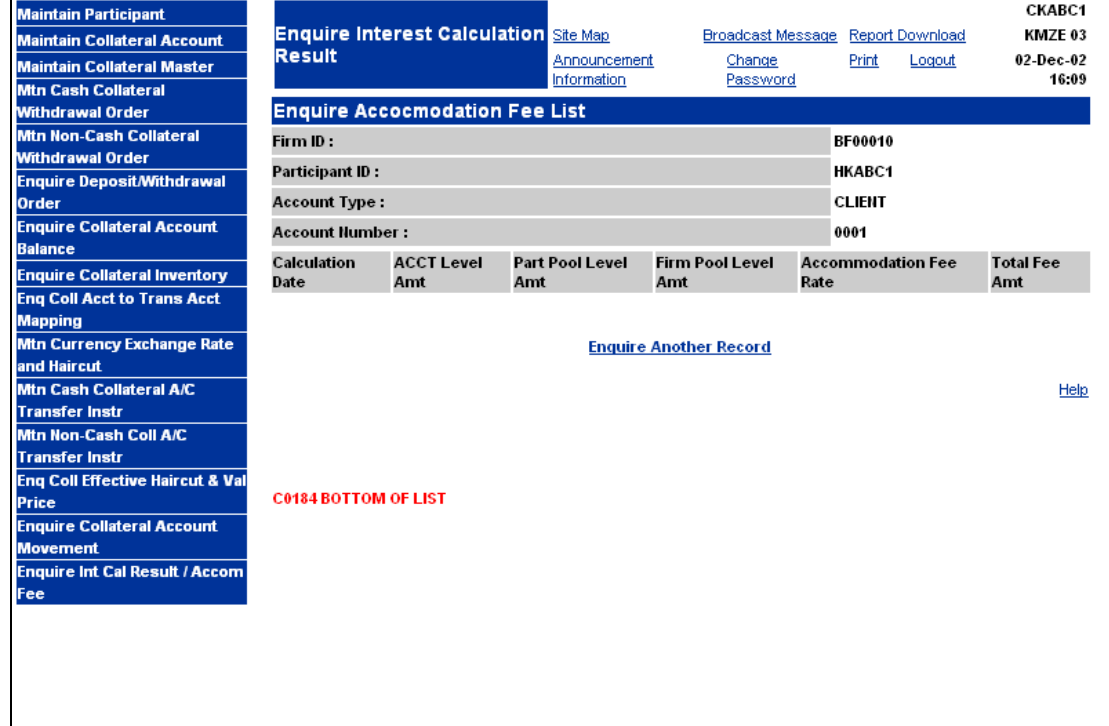

# **DESCRIPTION OF FIELDS:**

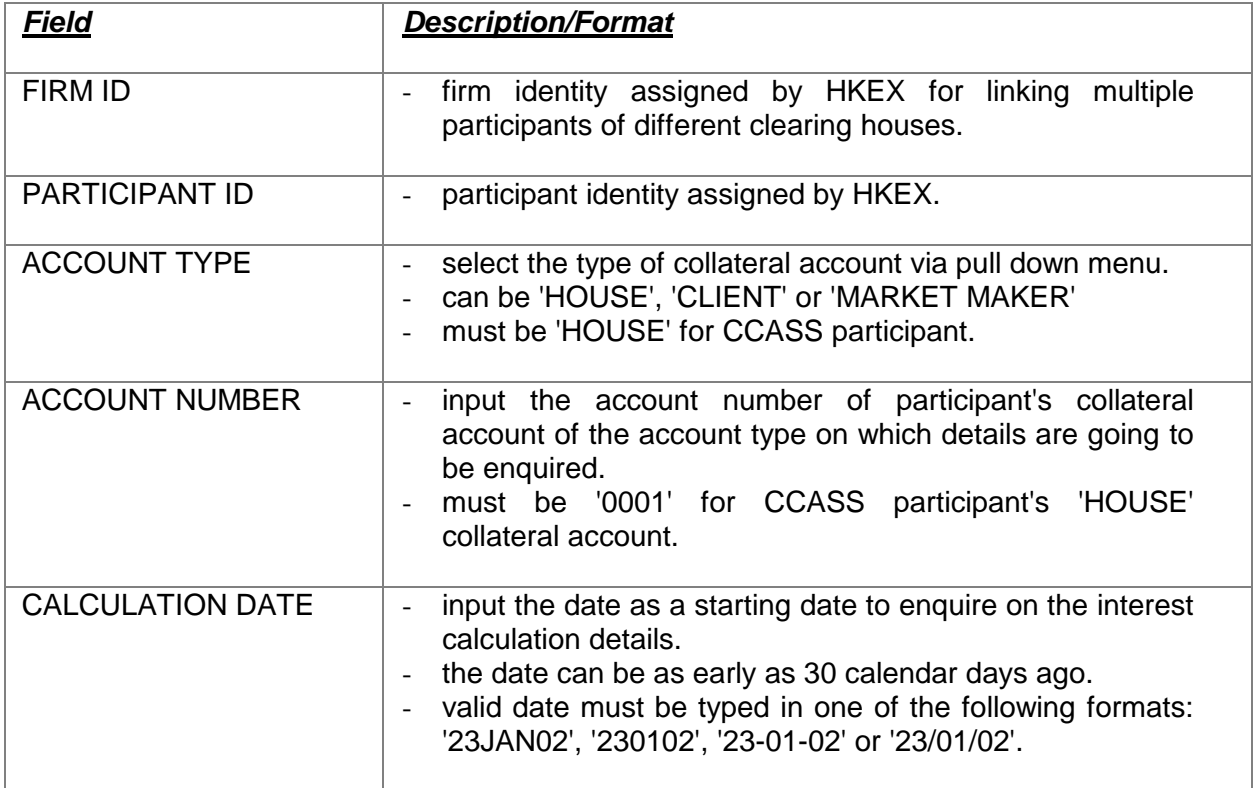

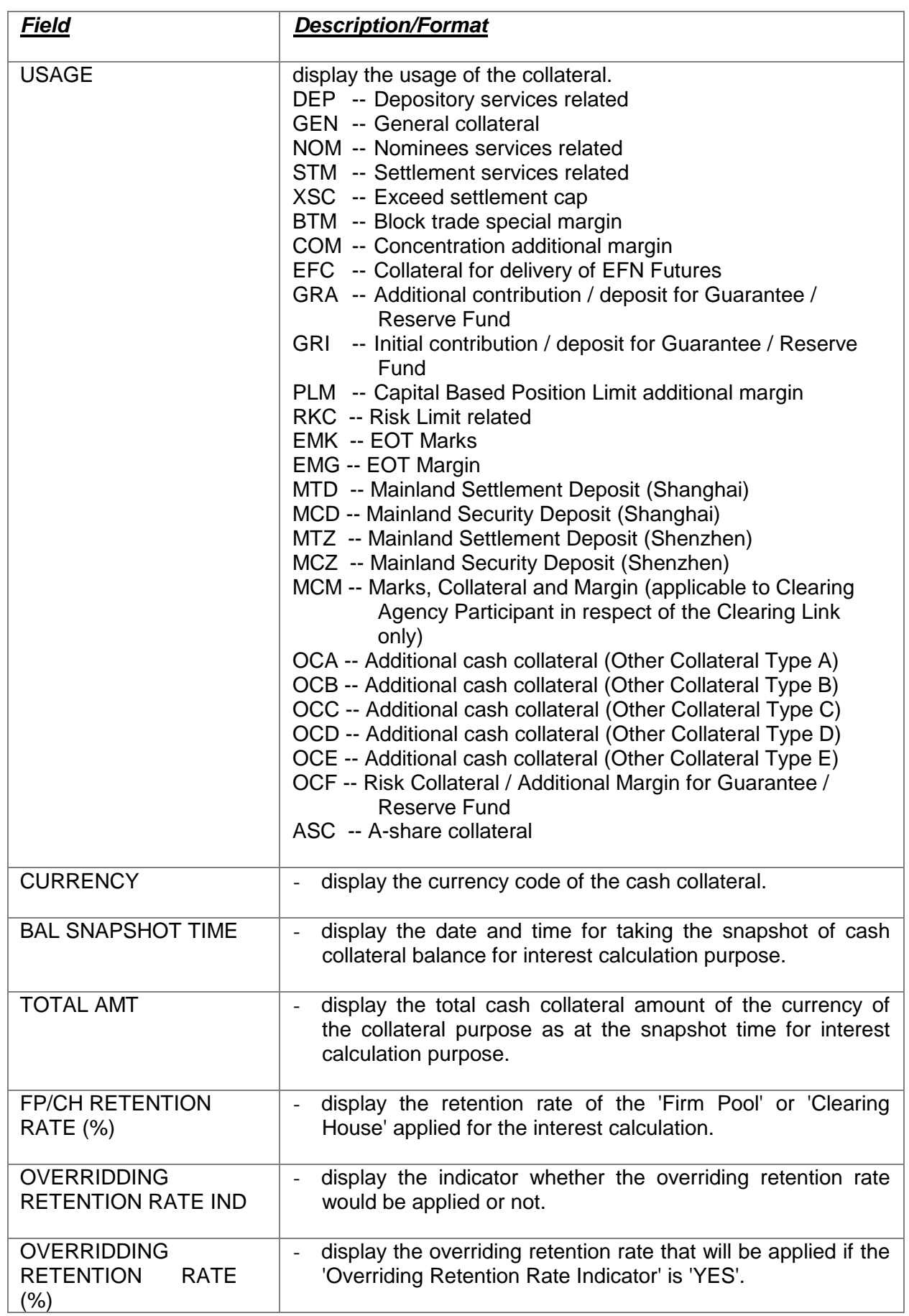

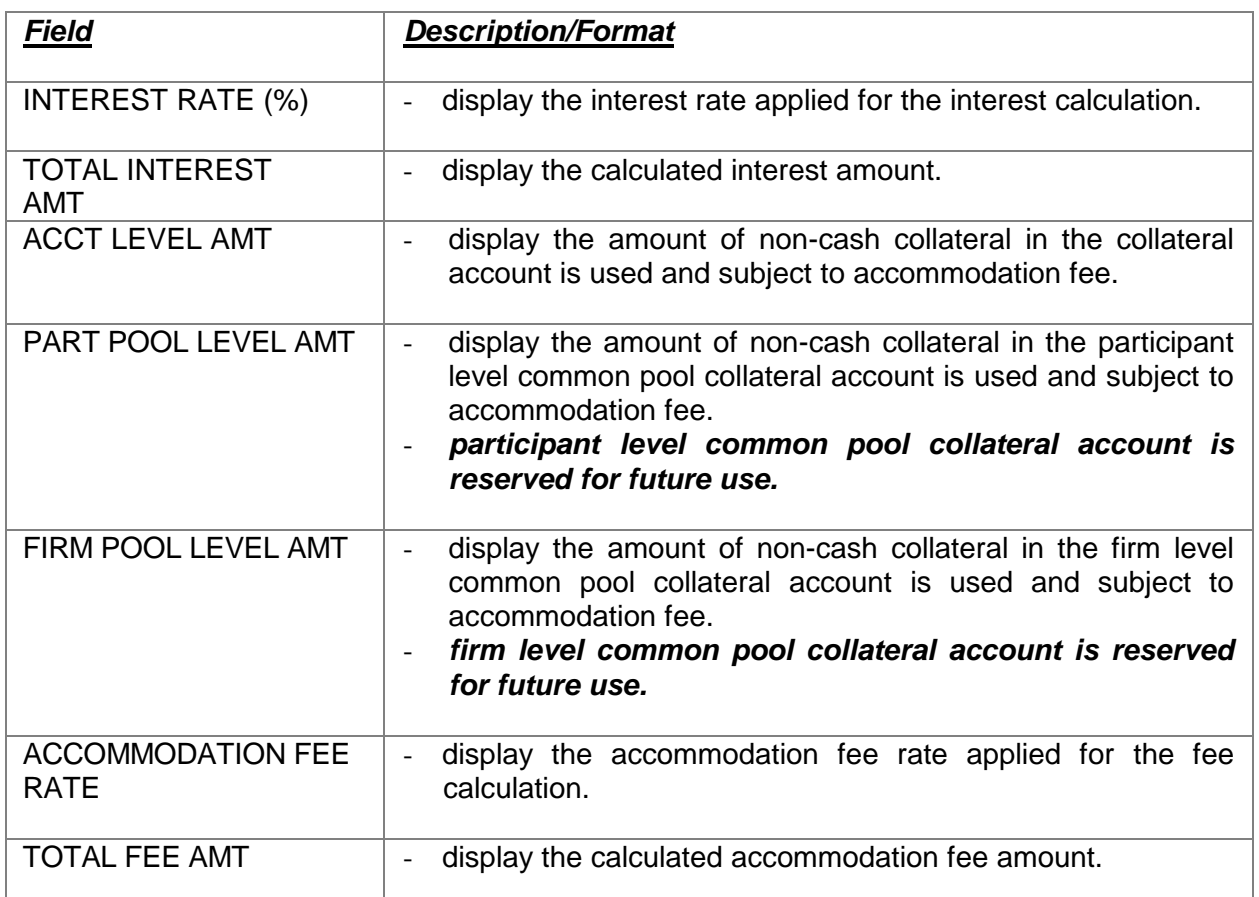